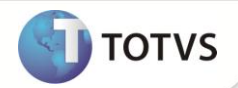

## **Parâmetro MV\_ATFVLNF**

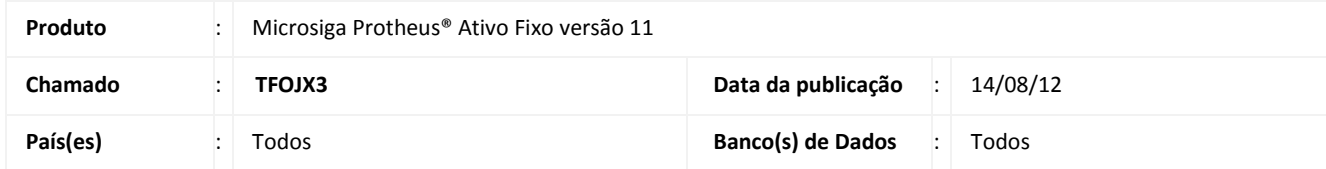

Implementada melhoria na rotina **Baixas (ATFA030)** com a criação do parâmetro **MV\_ATFVLNF**, que permite habilitar a validação da existência da nota fiscal de saída na tabela **SF2 - Cabeçalho das NF de Saída**, no momento da baixa do ativo.

Pode ser preenchido com:

**.T. –** habilita a validação da existência da nota fiscal na tabela SF2, e caso exista, impede o cancelamento da baixa (conteúdo padrão);

**.F. –** não habilita a validação.

## **PROCEDIMENTOS PARA IMPLEMENTAÇÃO**

Para viabilizar essa melhoria, é necessário aplicar o pacote de atualizações (*Patch*) deste chamado.

## **PROCEDIMENTOS PARA CONFIGURAÇÃO**

1. No **Configurador (SIGACFG)** acesse **Ambientes/Cadastros/Parâmetros (CFGX017)**. Crie o parâmetro a seguir:

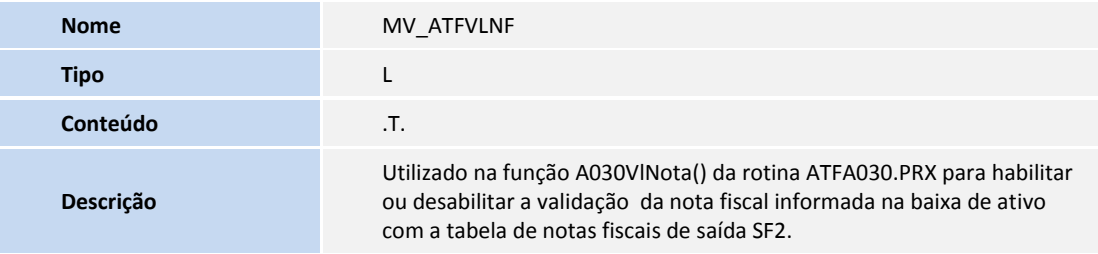

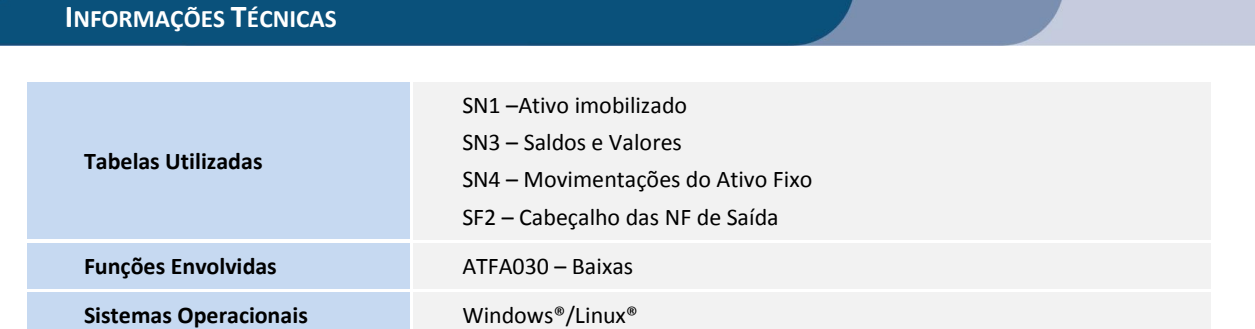